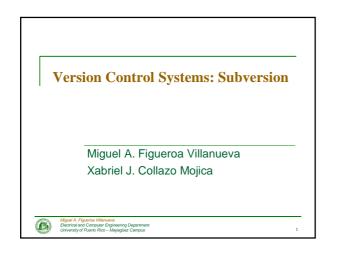

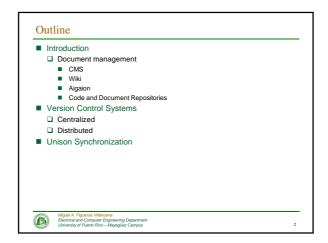

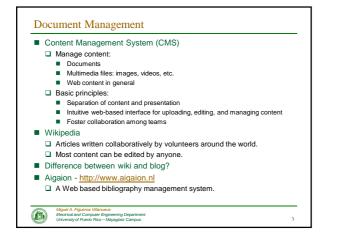

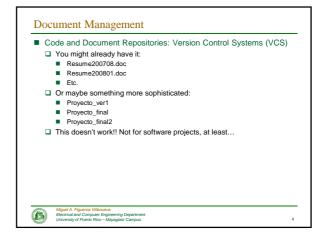

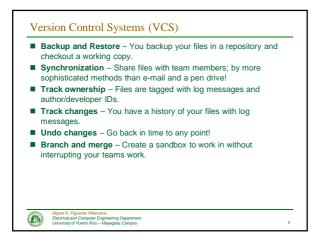

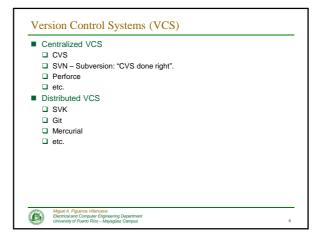

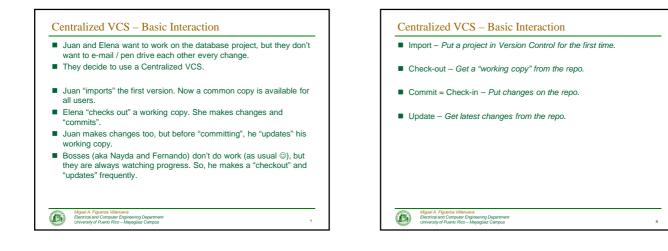

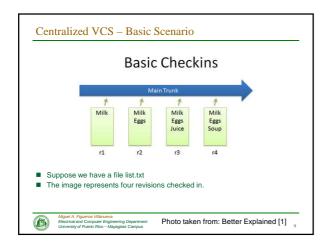

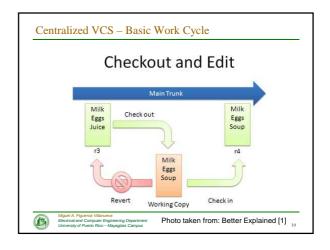

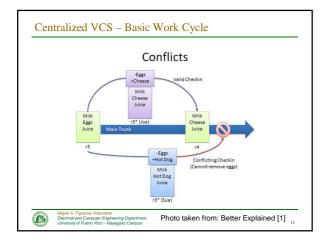

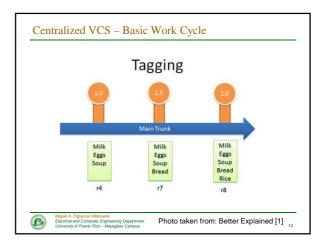

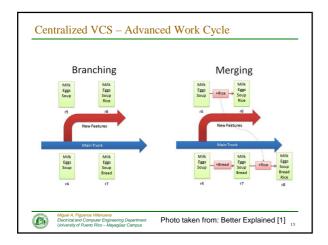

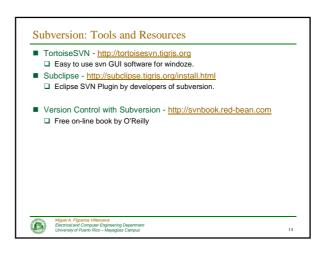

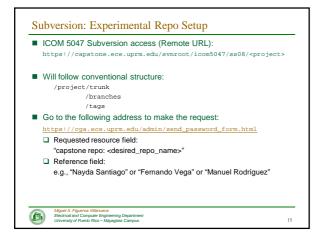

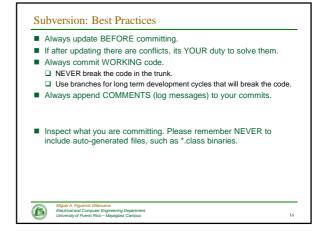

| Distributed VCS (DVCS)                                                                                                    |
|----------------------------------------------------------------------------------------------------|
| <ul> <li>New trend in VCS</li> <li>Many distributed VCS server/clients.</li> <li>Linus Torvalds - <u>http://www.youtube.com/watch?v=4XpnKHJAok8</u></li> <li>Very biased, opinionated, and demeaning perspective about non-DVCS users, but useful information never the less.</li> </ul>                                                                                                    |
| Model A. Figures Wilsonavia           Electrical and Compare Engineering Department           Development of Department           Development of De |

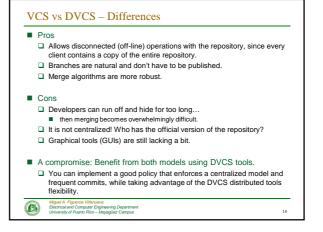

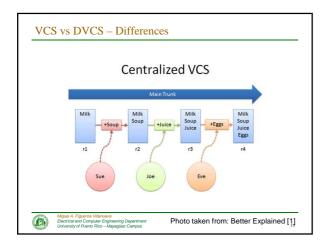

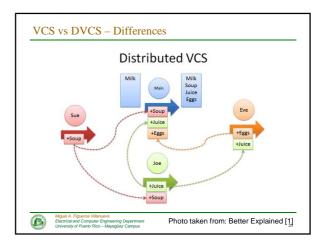

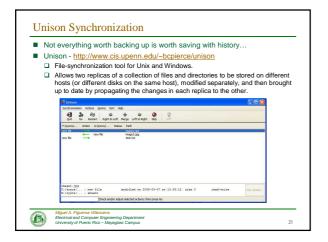

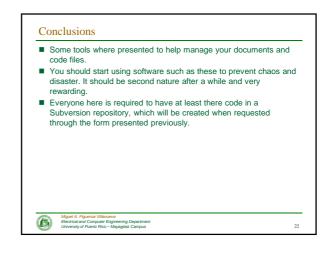

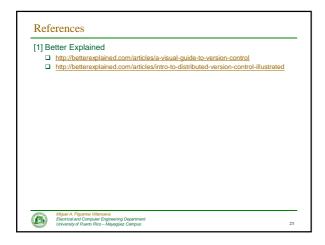

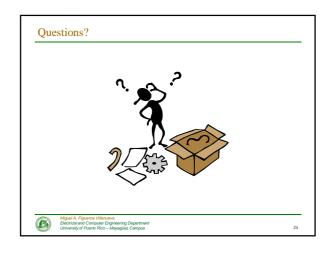